# **KIP-1: Parquet storage**

Author: Yiming Xu, Mingming Ge

# **1. Background: Why Kylin on Parquet**

Currently, Kylin uses Apache HBase as the storage for OLAP cubes.

HBase is very fast, while it also has some drawbacks:

- HBase is not real columnar storage;
- HBase has no secondary index; Rowkey is the only index;
- HBase has no encoding, Kylin has to do the encoding by itself;
- HBase does not fit for cloud deployment and auto-scaling;
- HBase has different API versions and has compatible issues (e.g, 0.98, 1.0, 1.1, 2.0);
- HBase has different vendor releases and has compatible issues (e.g, Cloudera's is not compatible with others);

This proposal is to use Apache Parquet + Spark to replace HBase:

- Parquet is an open-source columnar file format;
- Parquet is more cloud-friendly, can work with most FS including HDFS, S3, Azure Blob store, Ali OSS, etc;
- Parquet can integrate very well with Hadoop, Hive, Spark, Impala, and others;
- Support custom index;
- It is mature and stable;

# **2. Parquet file layouts on HDFS**

- Storage layout is important for I/O optimizations
- Do as much as possible pruning before reading the file
	- $\circ$  Filter by folder, file name, etc
- Each Cuboid uses a dedicated folder
- Cube
	- <sup>o</sup> Segment A
		- Cuboid-1111
			- part-0000-XXX.snappy.parquet
			- part-0001-XXX.snappy.parquet
			- Cuboid-1001

...

- part-0000-XXX.snappy.parquet
- part-0001-XXX.snappy.parquet
- <sup>o</sup> Segment B
	- Cuboid-1111
		- part-0000-XXX.snappy.parquet  $\bullet$
- Advantages
	- Filter by folder is good enough
- Can dynamically add/remove cuboid without impact others (ShaofengShi: Currently Kylin won't dynamically add/remove cuboid) Disadvantage
	- <sup>o</sup> Many folders when the cube has many cuboids (ShaofengShi: I think this will bring too many small files, it will increase the burden to HDFS, how can we overcome it?)

#### **3. Dimension/measure layouts in Parquet**

- Dimension and measures layouts in parquet files If there is a dimension combination of [d1, d2, d3] and measures of [m1, m2]then a parquet file like this will be generated: Columns 1, 2, and 3 correspond to Dimension d1, d2, and d3, respectively Column 110000 and 110001 respectively correspond to Measure m1, m2
- (ShaofengShi: Is "1", "110000" the column name in parquet? or the column name should be the original column name?)
- (ShaofengShi: How does the "110000" number come? )

Parquet file schema:

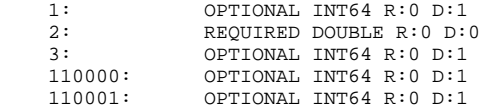

- "REQUIRED" and "OPTIONAL" correspond to "nullable" in database system.
- Parquet data type includes BOOLEAN, INT32, INT64, INT96, FLOAT, DOUBLE and BYTE\_ARRAY. The data with string type in hive will be stored as BYTE\_ARRAY in parquet.
- How to deal with the order of dimension and measure
	- $\circ$  In a parquet file, the order of the columns is always dimension first and measure last
	- There is no order between dimensions and between measures
- Parquet file split
	- parquet.block.size default 128mb
	- (ShaofengShi: How many row groups in a parquet file?)

#### **4. Data types mapping in Parquet**

- How do you encode the data into a parquet?
	- Kylin no longer needs to encode columns
	- Parquet will encode needed columns
	- All data types can be accurately mapped to Parquet
		- Support with ParquetWriteSupport StructType ArrayType MapType
		- $\circ$  Direct mapping transformation

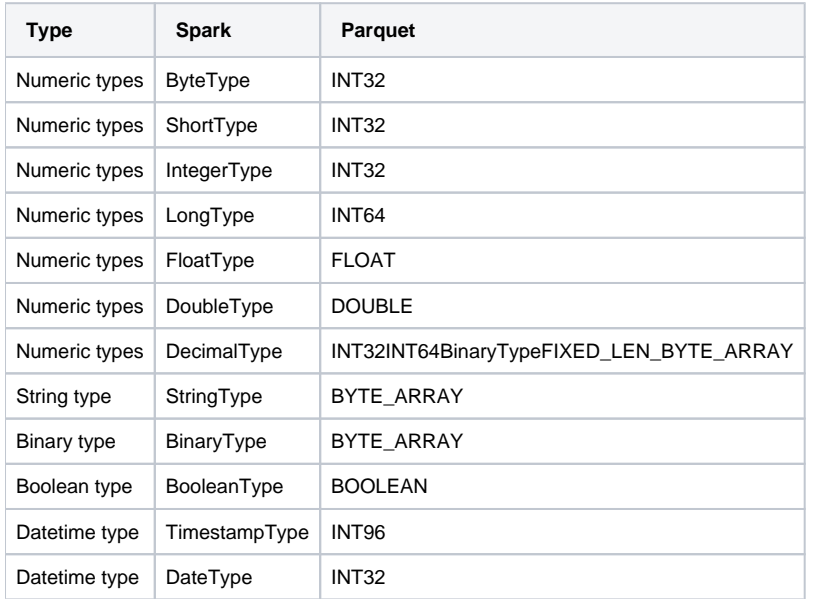

- How computed columns are stored
	- Bitmap: BYTE\_ARRAY
	- TopN: BYTE\_ARRAY

## **5. How to build Cube into Parquet**

- Reduced build steps
	- <sup>o</sup> From ten-twenty steps to only two steps
- Build Engine
	- Simple and clear architecture
	- $\circ$  Spark as the only build engine
	- All builds are done via spark
	- Adaptively adjust spark parameters
	- o Dictionary of dimensions no longer needed
- Supported measures
	- $\circ$  Sum
	- <sup>o</sup> Count
	- $\circ$  Min
	- Max
	- TopN
	- $^{\circ}$  Bitmap
	- <sup>o</sup> HyperLogLog
- Cube into parquet \*

(ShaofengShi: this part need detailed info)

#### **6. How to query with Parquet**

- Query Engine: Sparder
	- $\circ$  Use spark as a calculation tool
		- Distributed query engineavoid single-point-of-failure
		- Unified calculation engine for building and querying
		- There is a substantial increase in query performance
		- Can benefit from spark new features and ecology
- The basic process of Sparder query
	- 1. Parser => Sql to AST tree
	- 2. Validation => Further verify the validity of SQL based on metadata
	- 3. Optimizer => Generate LogicPlan according to optimization rules
	- 4. Kylin's Adaptation => Convert AST's nodes to rel nodes(Various classes ending with Rel, such as FilterRel)
	- 5. Spark Plan => relnode to Spark plan
	- 6. Query Execution => Read cube data based on the generated spark plan
- What are the optimizations of Kylin reading parquet data
	- **o** Segment Pruning
	- **o** Shard by
	- **Parquet** page index
	- **Project Pushdown**
	- **•** Predicate Pushdown

## **7. Performance**

Kyligence provides dataset tool for SSB and TPC-H which contains test SQL case, the repositories are as follows:

- <https://github.com/Kyligence/ssb-kylin>
- <https://github.com/Kyligence/kylin-tpch>
- Environment
	- 4 nodes hadoop cluster
		- Yarn queue has 400G memory and 128 cpu cores
- Build(Over SSB)

**Building Duration Over SSB(Min)** 

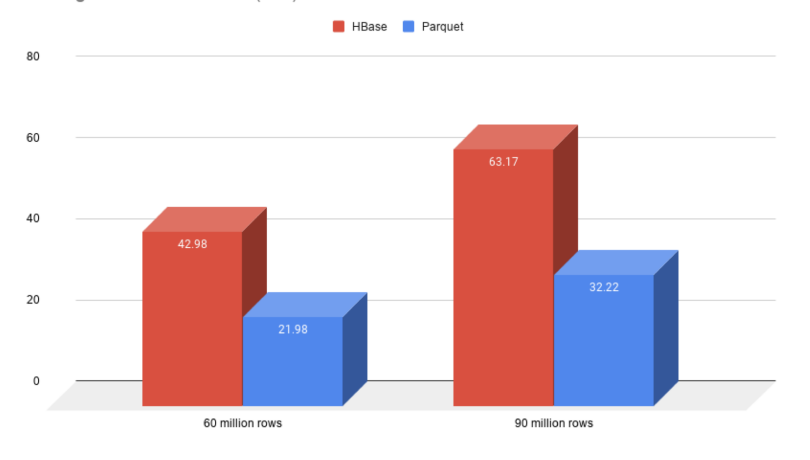

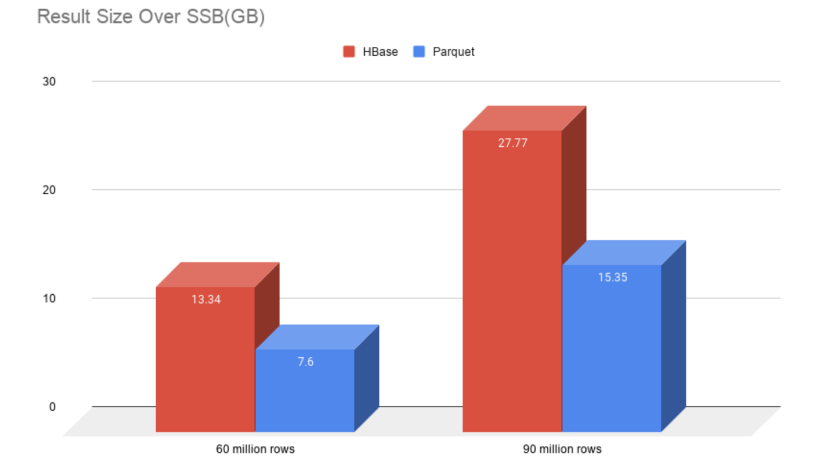

Query(Over SSB and TPC-H)

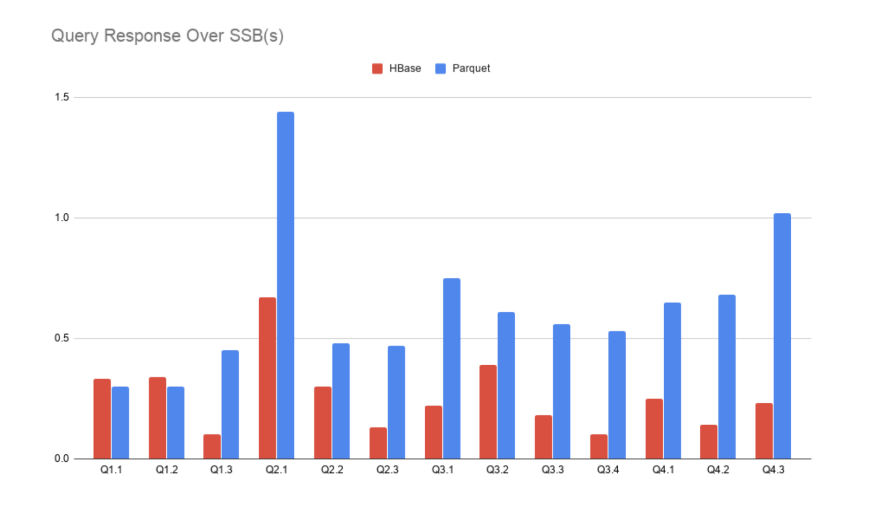

Query Response Over TPC-H(s)

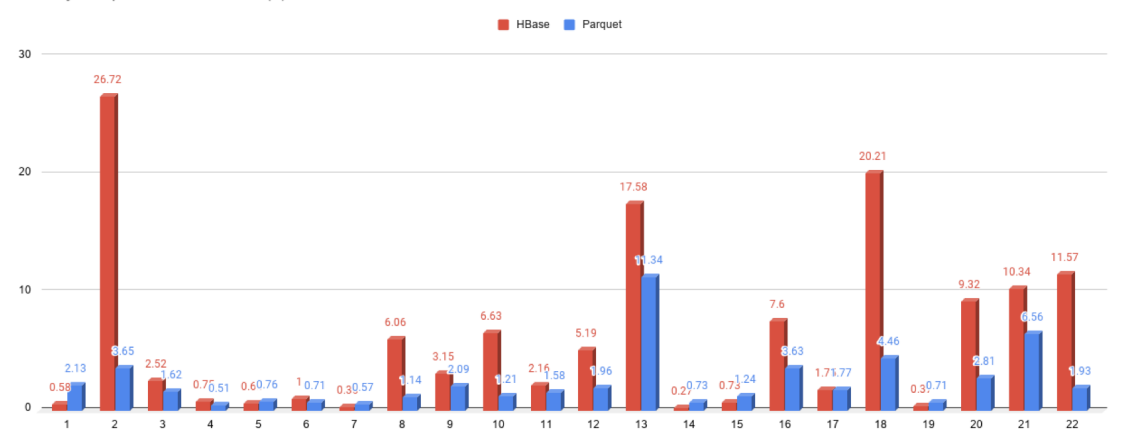

**8. Next step**